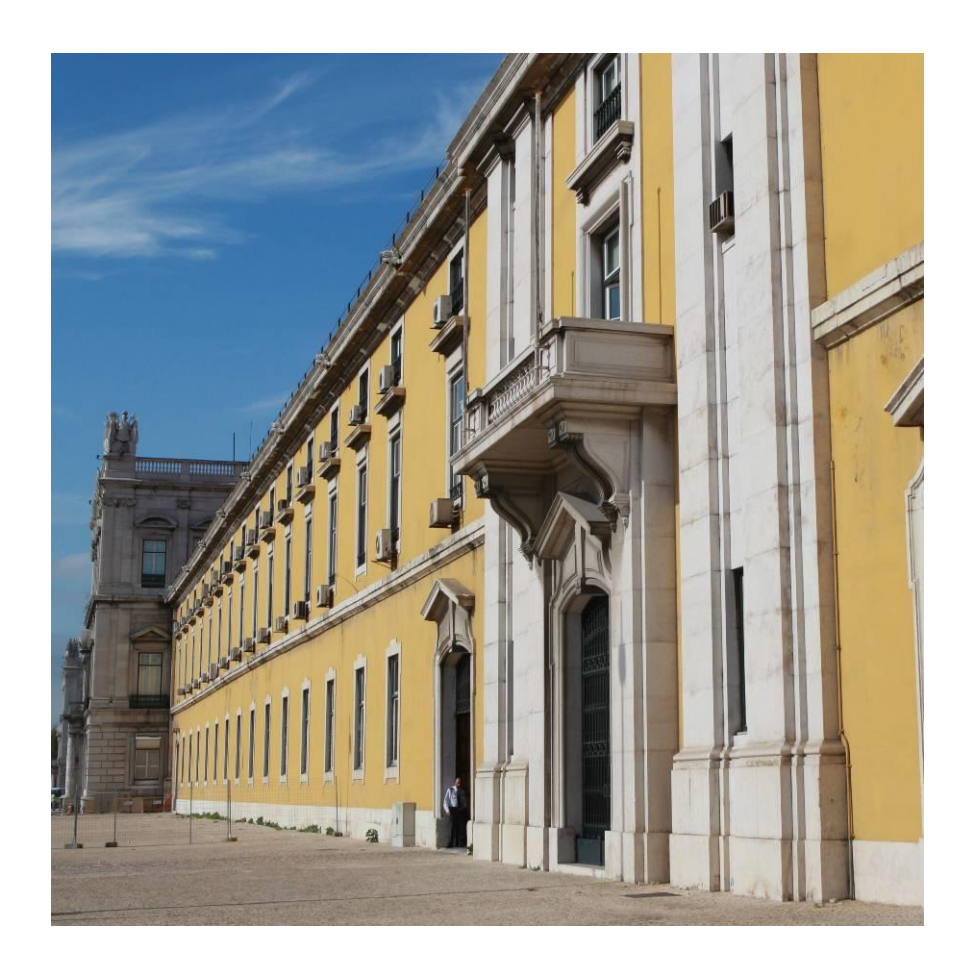

# **Comprovativos, QR Code e Códigos de Registo**

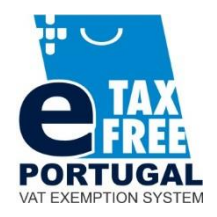

## **HISTÓRICO DE ALTERAÇÕES**

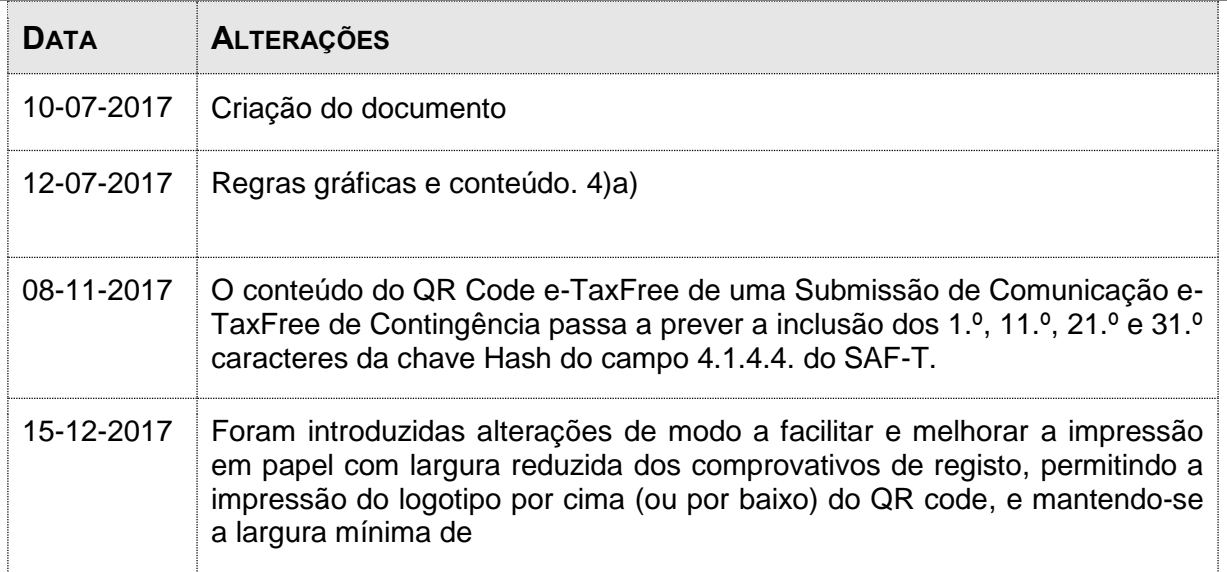

#### Conteúdo

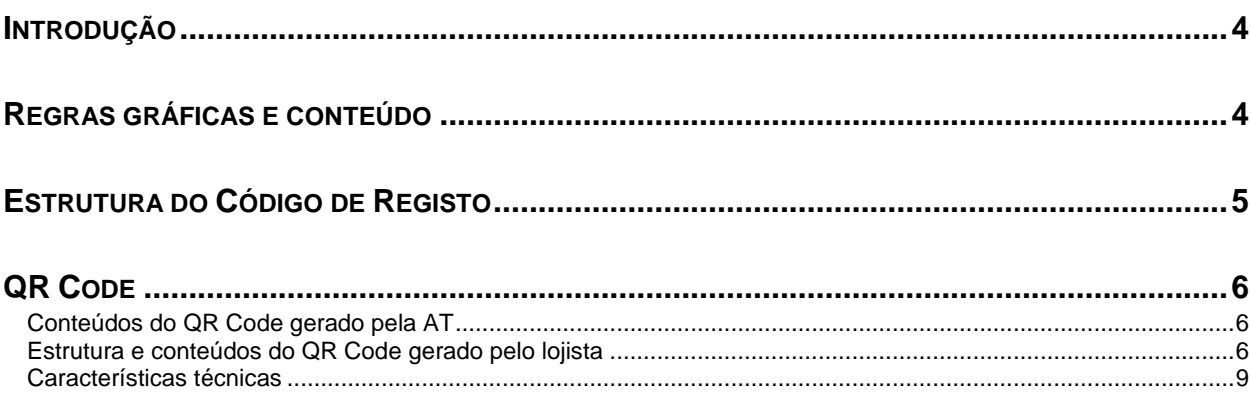

#### <span id="page-3-0"></span>**Introdução**

Conforme disposto na Portaria n.º 185/2017, de 1 de junho, o comprovativo eletrónico de registo é um documento emitido pelo sujeito passivo vendedor (doravante, o lojista) que se destina a ser entregue ao viajante, comprovando que foi efetuada a comunicação eletrónica para certificação à Autoridade Tributária e Aduaneira (AT).

Em regra a informação a colocar neste documento é preparada pelo lojista e registada na AT antes da elaboração do comprovativo eletrónico de registo, documento que deve, aliás, conter o código que a AT devolveu aquando do registo.

Contudo, quando não seja possível estabelecer em tempo real a comunicação eletrónica para certificação com a AT, por indisponibilidade do sistema de comunicações, o lojista pode emitir o comprovativo eletrónico de registo sem o código de registo que normalmente é devolvido pela AT. Neste último caso, tanto o conteúdo do QR Code, como o código (identificador) a colocar no documento serão gerados pelo lojista.

Assim, apesar da geração do QR Code e do código poderem ter origens diferentes, haverá sempre um QR Code e um código, e as regras gráficas que seguem aplicam-se em ambos os casos.

### <span id="page-3-1"></span>**Regras gráficas e conteúdo**

As regras gráficas a que deve obedecer este documento, que terá de ser entregue pelo lojista ao viajante, são as seguintes:

- 1) O documento pode ter qualquer dimensão e aspecto gráfico desde que se assegure o cumprimento das regras a seguir indicadas;
- 2) Regras relativas ao QR Code e ao logótipo e-TaxFree Portugal:
	- a) Devem estar sempre colocados lado a lado;
	- b) Para facilitar a leitura do QR Code, este deve ficar sempre junto a um dos cantos;
	- c) Estes dois elementos devem ter no mínimo 3 cm de lado, estar separados por 0,5 cm e estar afastados dos limites esquerdo e direito do documento em pelo menos 0,5 cm. Caso a qualidade de impressão seja fraca (impressoras térmicas ou por pontos), o lado do QR code não deverá ser inferior a 4 cm, mantendo as zonas de silêncio em 0,5 cm;
	- d) Excepcionalmente, se a largura do documento for inferior a 7,5 cm ( $2 \times 3$  cm  $+ 3 \times 0.5$ ) cm), estes dois elementos podem ser impressos um por cima do outro;
	- e) A colocação destes elementos deve ser efetuada no topo ou na base do documento;
- 3) Regras relativas ao código do registo ou do identificador único emitido pelo sujeito passivo:
- a) Este código deve ser sempre colocado imediatamente por baixo do QR code e do logotipo, em corpo não inferior ao usado para imprimir o nº das faturas;
- b) b) O código deve ser seguido da data de registo na mesma linha no formato aaaa/mm/dd.
- 4) Informação obrigatória (entre parêntesis a explicação do conteúdo a apresentar; a negro, texto invariável):
	- a) **Traveler**:

(Nome completo) \*

Passaport | Id Doc (Indicação do tipo de documento de identificação)

(Nº do documento de identificação)

**b) Shop**

(Designação comercial do lojista)

- (Email do lojista)
- c) **Invoices** (por fatura)

**Invoice** (Nº da fatura ou ATCUD)

**Date** (data da fatura)

**Refund** (valor a devolver ao viajante após certificação, caso tenha sido exigida caução)

\*É de preenchimento obrigatório, excepto, quando se trate de uma segunda aquisição do viajante, isto é, o viajante fez anteriormente uma compra noutra loja, e apresentou ao lojista o correspondente comprovativo de registo, tendo o logista indicado o correspondente código de registo na nova comunicação à AT.

### <span id="page-4-0"></span>**Estrutura do Código de Registo**

O Código de Registo deve ser formatado com separadores (.), aplicando a estrutura PT.NNN.NNN.NNN.SSS.999999.CC através da concatenação de:

- Código de país (PT);
- Número de Identificação Fiscal do lojista (NNNNNNNNN);
- Identificador alfabético da série (SSS), sendo que todas as séries começadas pela letra Z estão reservadas para utilização exclusiva pela Autoridade Tributária e Aduaneira;
- Número sequencial dentro da série (999999), sem zeros à esquerda;
- Dois caracteres de controlo (CC) gerados, de acordo com a norma ISO 7064 mod. 1271-36, para o conjunto exemplificado por PTNNNNNNNNNSSS999999.

Quando o código é gerado pela AT, a terceira secção, série, é sempre iniciada por Z.

Exemplo de códigos válidos, que a AT pode gerar se lhe chegar um pedido de um lojista com o NIF 599.999.993:

PT.599.999.993.ZCA.110.6X

PT.599.999.993.ZCA.109.PO

Exemplos de códigos válidos (ou identificadores válidos), quando gerados por um lojista com o NIF 599.999.993, por não lhe ser possível estabelecer em tempo real a comunicação eletrónica para certificação com a AT:

PT.599.999.993.AAA.247.5D

PT.599.999.993.AAA.248.4O

### <span id="page-5-0"></span>**QR Code**

Também o QR code tem duas versões, consoante se esteja ou não em cenário de contingência.

#### <span id="page-5-1"></span>*Conteúdos do QR Code gerado pela AT*

Quando o lojista realiza a Submissão de Comunicação e-TaxFree Portugal com sucesso, o conteúdo do QR Code é aquele que lhe for comunicado pela AT em resultado daquela submissão (elemento QRCodeContent).

#### <span id="page-5-2"></span>*Estrutura e conteúdos do QR Code gerado pelo lojista*

O QR Code e-TaxFree Portugal gerado pelo lojista deve respeitar a estrutura e os conteúdos definidos, exemplificados na tabela seguinte.

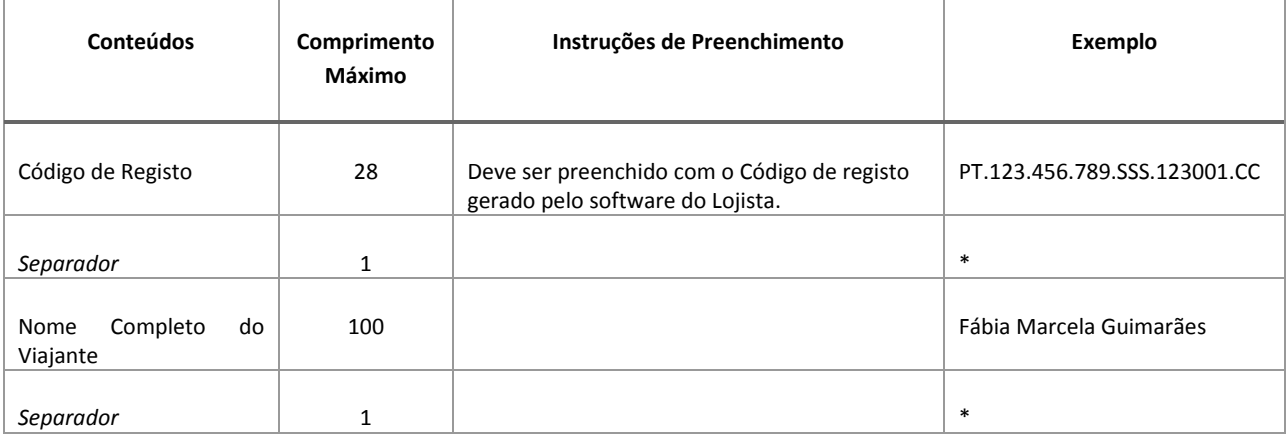

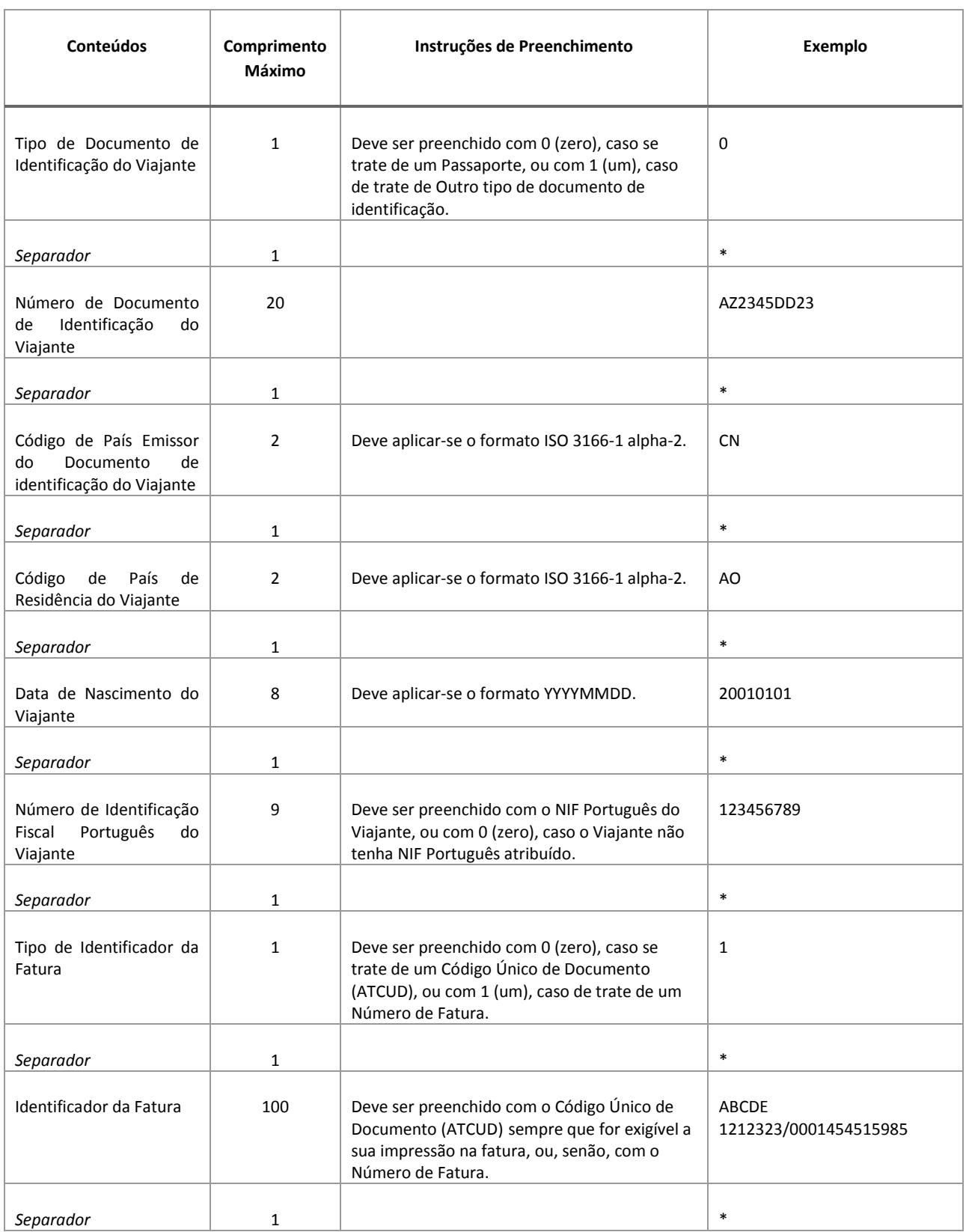

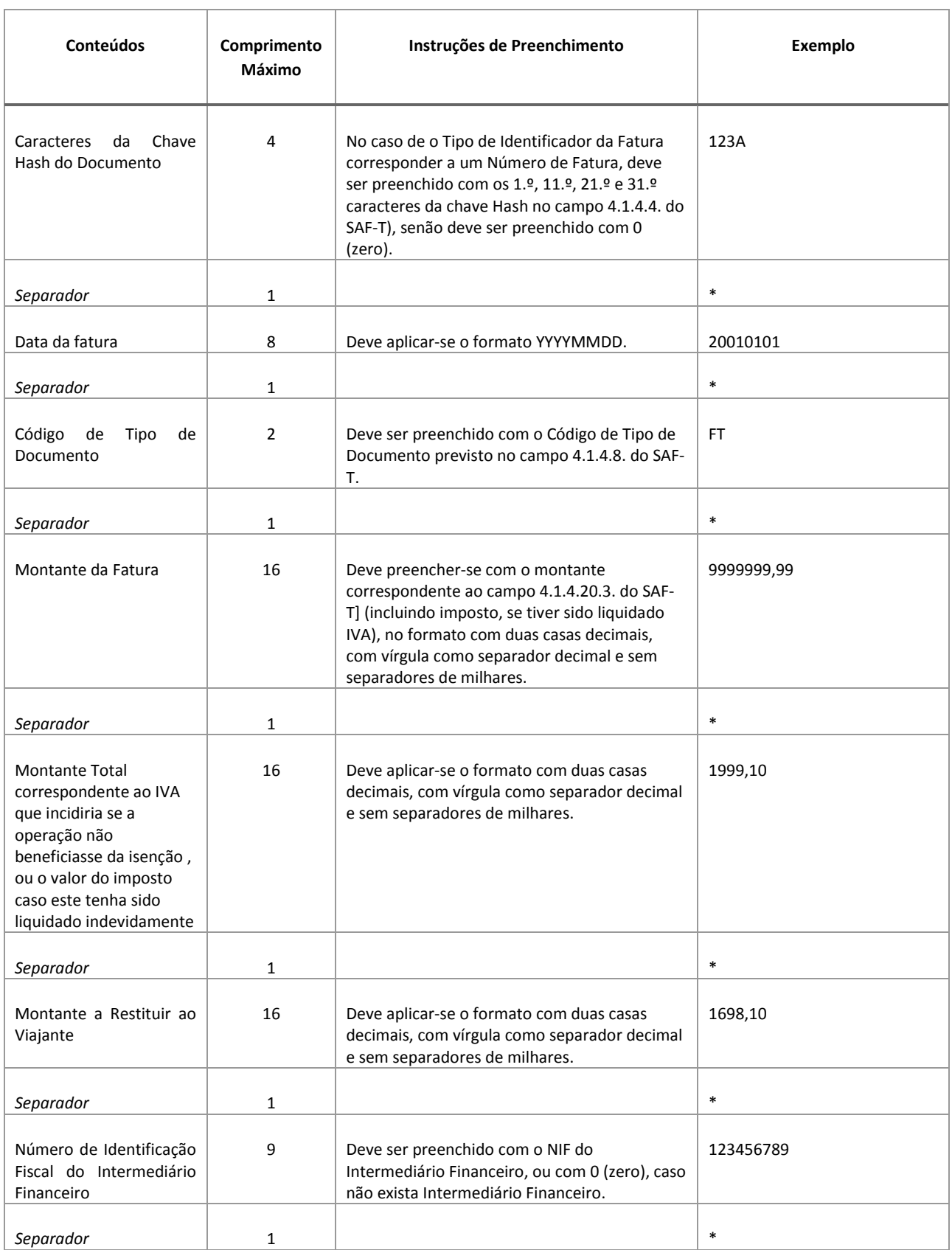

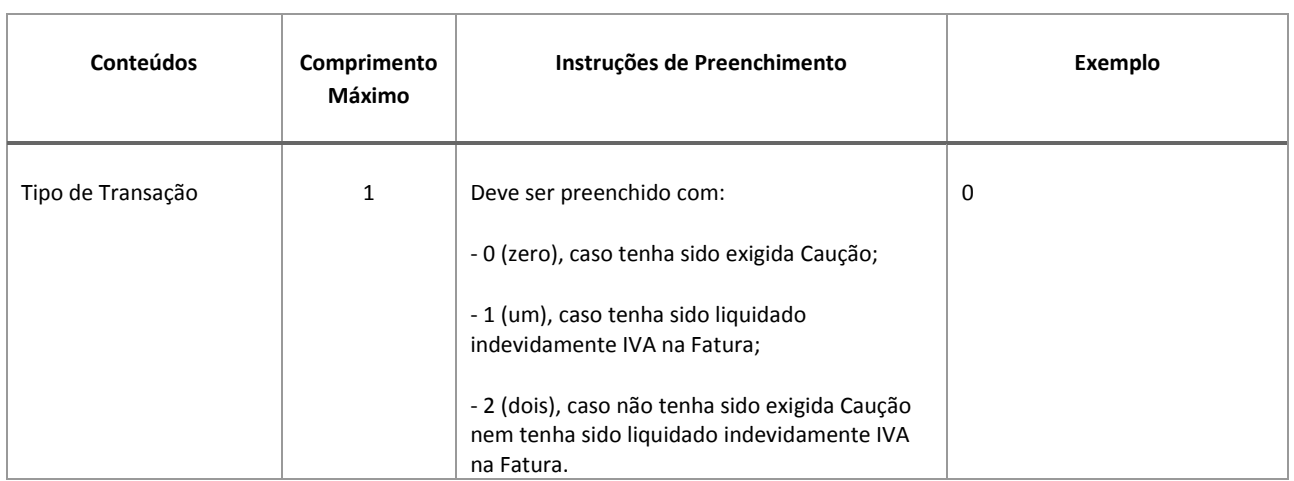

Para construção do texto do QR Code e-TaxFree Portugal deverão concatenar-se todos os conteúdos indicados na tabela acima. Assim, e de acordo com os exemplos indicados na tabela, o QR Code correspondente resultaria impresso tal como ilustrado na figura seguinte.

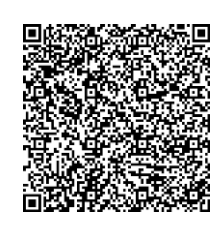

**Figura 1 - Exemplo de QR Code e-TaxFree Portugal**

A validação deste tipo de QR code pode ser feita usando a expressão regular constante do Manual de Integração.

#### <span id="page-8-0"></span>*Características técnicas*

Em ambos cenários, o QR Code segue as seguintes especificações:

 $Level = M$ ;

Tipo: Byte;

 $v=14$